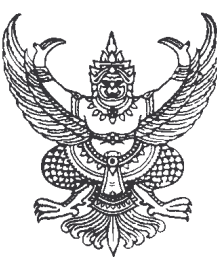

ที่ นม 73901/399

ที่ทำการองค์การบริหารส่วนตำบลแก้งสนามนาง ้อำเกอแก้งสนามนาง นม 30440

้มิถนายน 2551

เรื่อง เรียกประชุมสภาองค์การบริหารส่วนตำบลสมัยวิสามัญสมัยที่ 3 ครั้งที่ 1 ประจำปี 2551

เรียน สมาชิกสภาองค์การบริหารส่วนตำบลแก้งสนามนาง

สิ่งที่ส่งมาด้วย 1. ระเบียบวาระการประชม จำนวน 1 ฉบับ

้ด้วยสภาองค์การบริหารส่วนตำบลแก้งสนามนาง ได้ขออนุมัติเปิดประชุมสภาองค์การบริหาร ส่วนตำบล สมัยวิสามัญ สมัยที่ 3 ประจำปี 2551 เพื่อขออนุมัติจ่ายขาดเงินสะสมและขออนุมัติ เปลี่ยนแปลงงบประมาณรายจ่ายประจำปีงบประมาณ 2551 (รายละเอียดตามระเบียบวาระการประชุมที่ <u>แบบมาพร้อมน</u>ี้)

ดังนั้นสภาองค์การบริหารส่วนตำบลโดยประธานสภาองค์การบริหารส่วนตำบลแก้งสนาม นางจึงเรียกประชุมสภาองค์การบริหารส่วนตำบล สมัยวิสามัญ สมัยที่ 3 ในวันที่ 9 มิถุนายน 2551 เวลา 09.30 น. ณ ห้องประชุมสภาองค์การบริหารส่วนตำบลแก้งสนามนาง

้จึงเรียนมาเพื่อโปรคเข้าร่วมประชุมตามวัน เวลา และสถานที่ดังกล่าวโดยพร้อมเพรียงกัน

ขอแสดงความนับถือ

(นายเสถียร ศรีพันธ์) ประธานสภาองค์การบริหารส่วนตำบลแก้งสนามนาง

กิจการสภา อบต.แก้งสนามนาง โทร. 0-4433-9336